## Оформление выпускной квалификационной работы (бакалаврской работы)

\*ГОСТ 2.105 ГОСТ 7.32 ГОСТ 2.104 ГОСТ 7.1

Составитель: Темпель О.А., старший преподаватель кафедры ТМ

# ШИФР ПЗ ВКР

- БР.15.03.01.№приказа.ХХХ.2023.00.ПЗ (для групп САПбп-19-1, САПбп-19-1, ТПМбпз-18)
- БР.27.03.05. №приказа. XXX.2023.00. ПЗ (для группы УПМбп-19)
- МД.15.04.01. №приказа.ХХХ.2023.00.ПЗ (для группы ПТИмп-21)
- где **ХХХ** последние три цифры зачетки

### **Структура ВКР (ГОСТ 7.32)**

ВКР в общем случае должна *содержать*:

- а) текстовый документ пояснительную записку (далее ПЗ);
- б) иллюстративный материал демонстрационные плакаты, презентации, чертежи, схемы, графический материал и пр.

#### *ПЗ ВКР должна содержать* следующие структурные *элементы*:

- а) титульный лист;
- б) задание на ВКР;
- в) РЕФЕРАТ;
- г) СОДЕРЖАНИЕ;
- *• д) определения, обозначения и сокращения (по согласованию с руководителем ВКР);*
- е) ВВЕДЕНИЕ;
- ж) основная часть;
- з) ЗАКЛЮЧЕНИЕ (выводы, рекомендации);
- и) СПИСОК ИСПОЛЬЗОВАННЫХ ИСТОЧНИКОВ;
- к) приложения (если имеются).

### **Пример титульного листа**

Некрасов Р.Ю.

Темпель Ю.А.

Чернышов М.О.

 $\Phi$ <sub>NO</sub>

20 r.

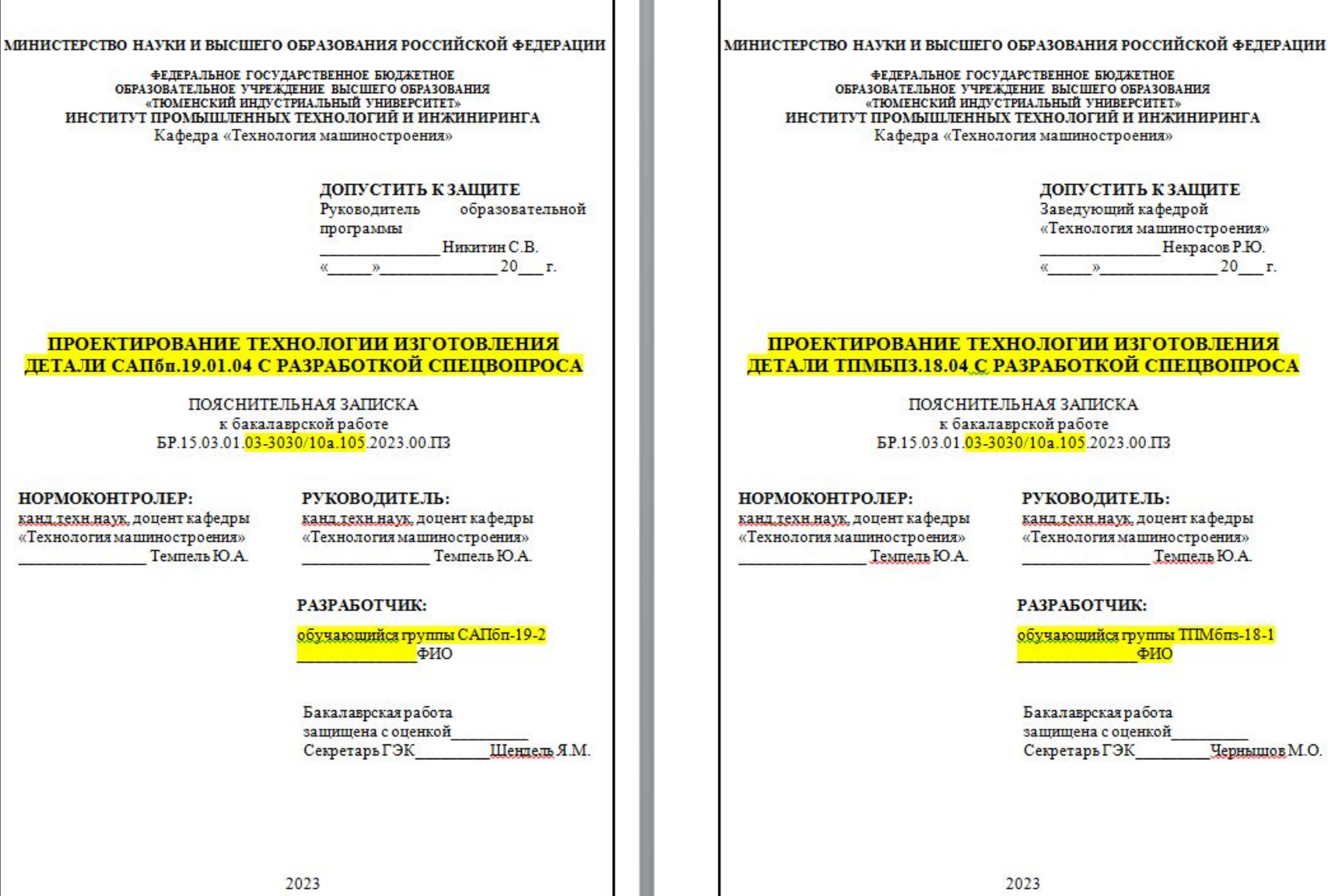

 $\Pi$ P

**Пример титульных листов:** Альбома спецификации (АС), Альбома технологической документации (ТП), Альбома технологических расчетов (ТР)

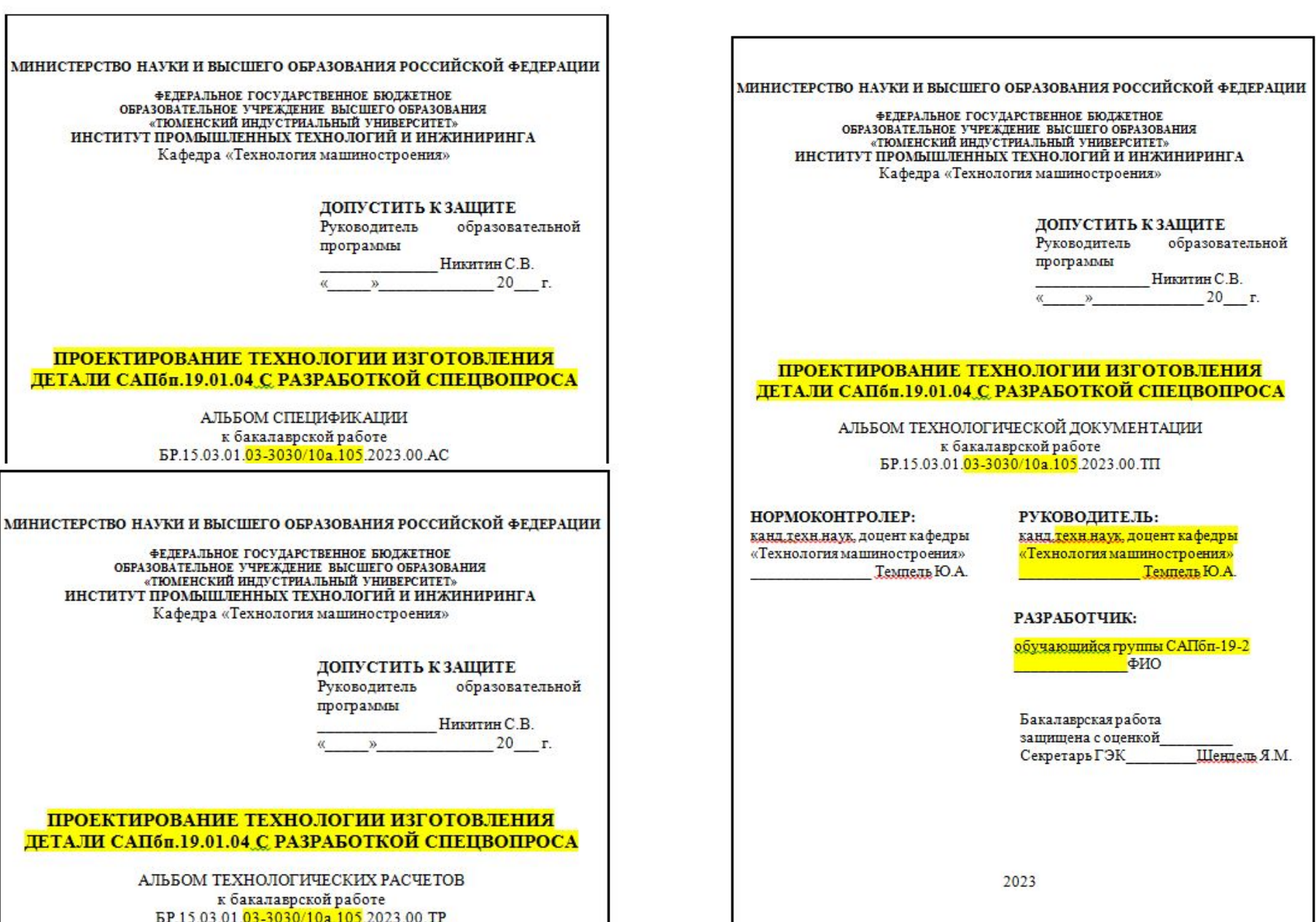

### Задание на ВКР

Бланк задания заполняется рукописным или печатным способом. Задание размещается после титульного листа и переплетается вместе с текстом пояснительной записки ВКР. Бланк задания и его содержание представлены в методических указаниях.

#### МИНИСТЕРСТВО НАУКИ ИВЫСШЕГО ОБРАЗОВАНИЯ РОССИЙСКОЙ ФЕЛЕРАЦИИ

ФЕДЕРАЛЬНОЕ ГОСУДАРСТВЕННОЕ БЮДЖЕТНОЕ ОБРАЗОВАТЕЛЬНОЕ УЧРЕЖДЕНИЕ ВЫСШЕГО ОБРАЗОВАНИЯ «ТЮМЕНСКИЙ ИНДУСТРИАЛЬНЫЙ УНИВЕРСИТЕТ» ИНСТИТУТ ПРОМЫШЛЕННЫХ ТЕХНОЛОГИЙ И ИНЖИНИРИНГА

#### **УТВЕРЖДАЮ**

Руководитель образовательной программы

Никитин С.В.  $20$   $r$ .  $W$ 

**ЗАДАНИЕ** 

на выпускную квалификационную работу (бакалаврскую работу)

Ф.И.О. обучающегося

Ф.И.О. руководителя ВКР TeMa BKP

удверждена приказом по ИПТИ Срок предоставления завершенной ВКР на кафедру « Исходные данные к ВКР

#### Содержание пояснительной записки

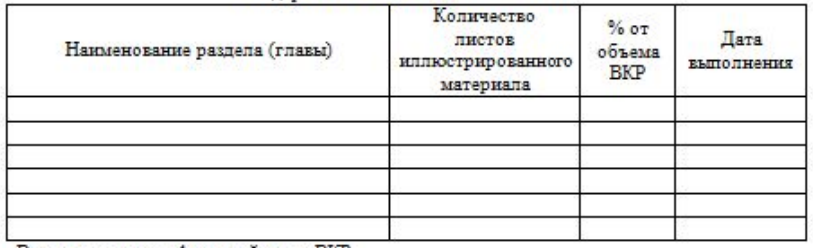

Всего листов в графической части ВКР:

#### Дата выдачи задания

 $(maxa)$ 

(подпись руководителя)

Задание принял к исполнению

 $(**max**)$ 

(подпись обуудающегосл)

#### МИНИСТЕРСТВО НАУКИ ИВЫСШЕГО ОБРАЗОВАНИЯ РОССИЙСКОЙ ФЕЛЕРАЦИИ

ФЕДЕРАЛЬНОЕ ГОСУДАРСТВЕННОЕ БЮДЖЕТНОЕ ОБРАЗОВАТЕЛЬНОЕ УЧРЕЖДЕНИЕ ВЫСШЕГО ОБРАЗОВАНИЯ «ТЮМЕНСКИЙ ИНДУСТРИАЛЬНЫЙ УНИВЕРСИТЕТ» ИНСТИТУТ ПРОМЫШЛЕННЫХ ТЕХНОЛОГИЙ И ИНЖИНИРИНГА

#### **УТВЕРЖДАЮ**

Заведующий кафедрой «Технология машиностроения» Некрасов Р.Ю. 20 r.

**ЗАДАНИЕ** 

на выпускную квалификационную работу (бакалаврскую работу)

Ф.И.О. обучающегося Ф.И.О. руководителя БКР Tema BKP

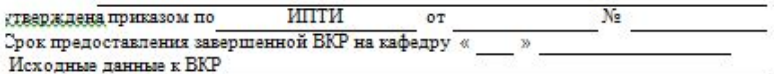

#### Содержание пояснительной записки

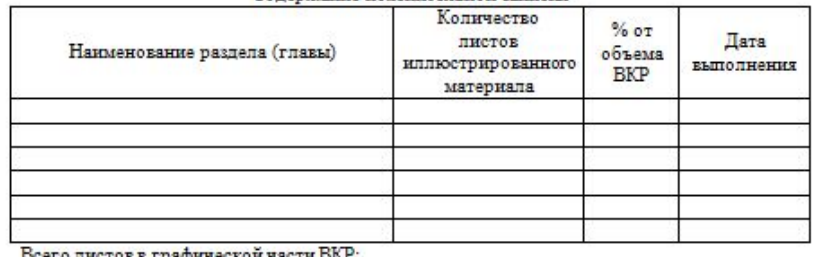

<u> поего листов в графической части пол-:</u>

Дата выдачи задания

Задание принял к исполнению

 $(\overline{a}373)$ 

 $(2373)$ 

(подпись руководителя)

(подпись обукающегося)

# **Реферат** (**ГОСТ 7.9-95)**

Реферат включает следующие аспекты содержания исходного документа:

- предмет, тему, цель работы;
- метод или методологию проведения работы;
- результаты работы;
- область применения результатов;
- выводы;
- дополнительную информацию.

### Реферат (ГОСТ 7.9-95)

#### РЕФЕРАТ

Бакалаврская работа состоит из пистов пояснительной записки, содержит рисунков, таблиц; технологический процесс изготовления детали на стр.

Графическая часть работы представлена на пистах формата Al.

Ключевые слова: технологичность, производственный процесс, технологическая операция, автоматизированное управление системой станков  $c \sqrt{\text{HIN}}$ 

Темой бакалаврской работы является «.......».

Пример

Цель: повышение результативности процесса производства детали типа «вал». В результате выполнен анализ технологичности детали, обоснован метод получения заготовки, разработан маршрут обработки детали, определен комплект рабочего оборудования и технологической оснастки, произведен расчет экономической целесообразности проекта.

В специальной части работы был разработан апгоритм внедрения нового станочного оборудования для более эффективного и результативного выпуска детали типа «вал».

## **СОДЕРЖАНИЕ**

#### **СОДЕРЖАНИЕ**

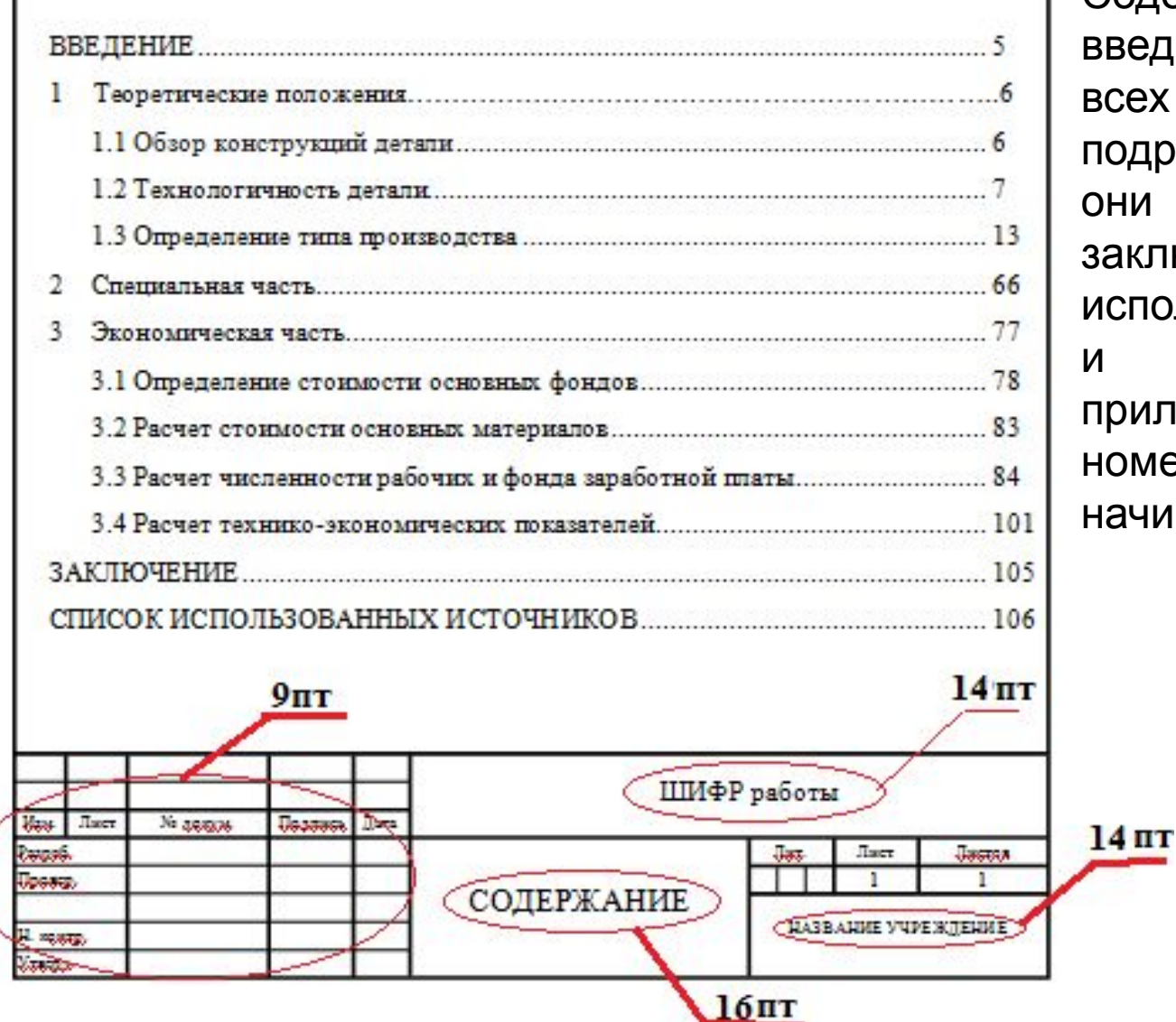

Содержание включает введение, наименование всех разделов, подразделов, пунктов (если ни имеют наименование), заключение, список спользованных источников и наименование приложений с указанием омеров страниц, с которых начинаются эти элементы.

## **ВВЕДЕНИЕ**

#### пример

#### **ВВЕДЕНИЕ**

Основой бакалаврской работы является ........ Данная задача актуальна,

так как ........

Цель работы: ......

Основные задачи бакалаврской работы .....

В бакалаврской работе был использован метод..... для.....

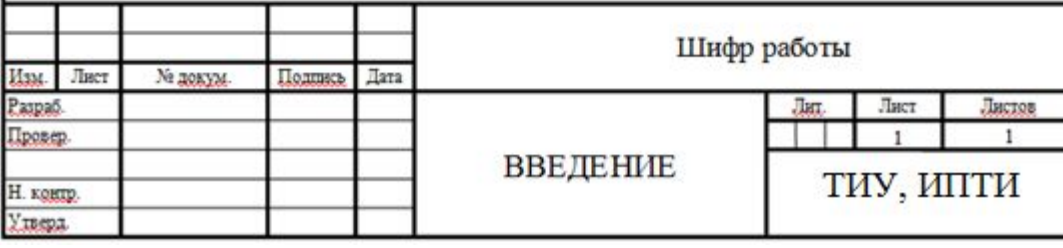

Введение должно содержать оценку современного состояния решаемой проблемы, основание и исходные данные для разработки обоснование темы, необходимости проведения работ по теме, СВедения о планируемом **VDOBHe** разработки, патентных исследованиях И ВЫВОДЫ ИЗ НИХ, СВЕДЕНИЯ метрологическом  $\Omega$ обеспечении и так далее. Во введении должны быть показаны актуальность и новизна темы, **СВЯЗЬ** данной работы с другими видами работ.

### **Основная часть**

 В *основной части ВКР* приводят данные, отражающие сущность, методику и основные результаты проделанной работы.

*Основная часть* должна содержать:

а) выбор направления исследований, включающий обоснование направления исследования, методы решения задач и их сравнительную<br>оценку, описание выбранной общей методики проведения работ: описание выбранной общей методики проведения работ;

б) процесс теоретических и (или) экспериментальных исследований, включая определение характера и содержания теоретических исследований, методы исследований, методы расчета, обоснование необходимости проведения экспериментальных работ, принципы действия<br>разработанных их их их характеристики; разработанных объектов, их характеристики;

 в) обобщение и оценку результатов исследований, включающих оценку полноты решения поставленной задачи и предложения по дальнейшим направлениям работ, оценку достоверности полученных результатов и технико-экономической эффективности их внедрения и их сравнение с аналогичными результатами отечественных и зарубежных работ, обоснование необходимости проведения дополнительных исследований, отрицательные результаты, приводящие к необходимости прекращения дальнейших исследований.

## **ЗАКЛЮЧЕНИЕ**

Заключение должно *содержать*:

- краткие выводы по результатам проделанной работы или отдельных ее этапов;
- оценку полноты решений поставленных задач;
- разработку рекомендаций и исходных данных по конкретному использованию результатов работы;
- результаты оценки технико-экономической эффективности внедрения;
- результаты оценки технической проработки материала.

### «ЗАКЛЮЧЕНИЕ» *НЕ должно* содержать рисунков, формул и таблиц

# **СПИСОК ИСПОЛЬЗОВАННЫХ ИСТОЧНИКОВ**

 Список должен содержать сведения об источниках, использованных при составлении ВКР. Сведения об источниках приводятся в соответствии с требованиями ГОСТ 7.1.

#### **Пример оформления списка использованных источников**

#### **• Пример оформления статьи из журнала**

 Ширяева, Е. Н. Особенности оценки надежности технологических и технических систем в действующей нормативной документации / Е. Н. Ширяева, М. А. Полякова – Текст : электронный // Вестник Магнитогорского государственного технического<br>университета им. Г.И. Носова. – 2019. – № 3. – URL : http:// университета им. Г.И. Носова. – 2019. –  $N$ <sup>o</sup> 3. – cyberleninka.ru/article/n/osobennosti-otsenki-nadezhnosti-tehnologicheskih-i-tehnicheski h-sistem-v-deystvuyuschey-normativnoy-dokumentatsii (дата обращения: 10.03.2020).

#### **• Пример оформления документов РД, ПБ, МУ…**

 РД 50-581-85 Методические указания. Надежность в технике. Технологические системы. Отработка на надежность. – Текст : электронный // Электронный фонд правовой и нормативно-технической документации : официальный сайт. – 2020. – URL : http://docs.cntd.ru/document/1200024406 (дата обращения : 10.03.2020).

#### **• Правила оформления ГОСТов**

 ГОСТ 27.203-83. Надежность в технике. Технологические системы. Общие требования к методам оценки надежности : межгосударственный стандарт : издание официальное : утв. и введ. в действие постановлением Государственного комитета СССР по стандартам от 9 сентября 1983 г. № 4161 : введ. впервые : дата введ. 1984-07-01 / разработан Государственным комитетом СССР по стандартам. – Москва , 1983. – 8 c. – Текст : электронный.

#### **• Правила оформления Учебников и учебных пособий**

 Ефимченко, С. И. Расчет и конструирование машин и оборудования нефтяных и газовых промыслов : учебник для студентов вузов. В 2 ч. Ч. 1. Расчет и конструирование оборудования для бурения нефтяных и газовых скважин / С. И. Ефимченко, А. К. Прыгаев. – Москва : Нефть и газ РГУ нефти и газа им. И. М. Губкина. – 2006. – 734 с. – Текст : непосредственный.

#### СПИСОК ИСПОЛЬЗОВАННЫХ ИСТОЧНИКОВ

1. Берикашвили, В. Ш. Статистическая обработка данных, планирование эксперимента и случайные процессы : учебное пособне для бакалаврната и магистратуры / В. Ш. Бернкашвили, С. П. Оськин. - 2-е изд., испр. н доп. — Москва: Издательство Юрайт, 2019. — 164 с. — (Бакалавр и магистр. Академический курс). - ISBN 978-5-534-09216-5. - Текст: электронный // ЭБС Юрайт [сайт]. — URL: https://biblioonline ru/bcode/427449

2. Сидняев, Н. И. Теория планирования эксперимента и анализ статистических данных : учебник и практикум для вузов / Н. И. Сидняев. - 2е изд., перераб. и доп. — Москва: Издательство Юрайт, 2019. — 495 с. — (Высшее образование). - ISBN 978-5-534-05070-7. - Текст: электронный // ЭБС Юрайт [сайт]. — URL: https://biblio-online.ru/bcode/446877.

3. Мойзес, Б. Б. Статистические методы контроля качества и обработка экспериментальных данных : учебное пособне для вузов / Б. Б. Мойзес, И. В. Плотникова, Л. А. Редько. - 2-е изд. - Москва: Издательство Юрайт, 2019; Томск: Томский политехнический университет верситет. -118 с. — (Университеты России). — ISBN 978-5-534-11906-0 (Издательство Юрайт). - ISBN 978-5-4387-0700-4 (Томский политехнический университет верситет). - Текст : электронный // ЭБС Юрайт [сайт]. -URL: https://biblio-online.ru/bcode/446384.

### **Приложения**

*Приложения рекомендуется* включать материалы, связанные с выполненной работой, которые по каким-либо причинам не могут быть включены в основную часть.

#### В *приложения* могут быть *включены*:

- промежуточные математические доказательства, формулы и расчеты;
- таблицы вспомогательных цифровых данных;
- протоколы испытаний;
- описание аппаратуры и приборов, применяемых при проведении экспериментов, измерений и испытаний;
- заключение метрологической экспертизы;
- инструкции, методики, разработанные в процессе выполнения работы;
- иллюстрации вспомогательного характера;
- копии технического задания, программы работ, договора или другого исходного документа для выполнения работы;
- акты внедрения результатов работы и др.

### **Правила оформления пояснительной записки бакалаврской работы (ПЗ БР)**

# **Общие требования**

 Изложение текста и оформление ПЗ БР выполняют в соответствии с требованиями основных стандартов ГОСТ 7.32, ГОСТ 2.105, ГОСТ 2.104, ГОСТ 7.1.

 Страницы текста ПЗ БР и включенные в работу иллюстрации и таблицы должны соответствовать формату А4 по ГОСТ 9327 (А4 (210×297)). Допускается применение формата A3 при наличии большого количества таблиц и иллюстраций данного формата.

Текст ПЗ БР должен быть выполнен любым печатным способом на одной стороне листа белой бумаги формата А4 через **полтора интервала**. Цвет шрифта должен быть **черным**, размер шрифта – кегель 14 (для таблиц допускается 12), абзацный отступ – 1,25 см, выравнивание по ширине текста.

Полужирный шрифт *НЕ* применяется. Текст ПЗ следует печатать, соблюдая следующие размеры полей:

- правое не менее 10 мм,
- верхнее и нижнее 15 мм,
- левое 25 мм.
- нижнее для первой страницы структурных элементов ПЗ БР и разделов основной части ПЗ БР – 55 мм, для последующих страниц – 25 мм.

*НЕ допускается* использование автоматической расстановки переносов.

Качество напечатанного текста П3 БР и оформления иллюстраций,<br>таблиц должно удовлетворять требованию их **четкого** таблиц должно удовлетворять требованию их **четкого** воспроизведения.

*НЕ допускаются* сокращения следующих слов и словосочетаний: «так как…», «так называемый…», «таким образом…», «так что…», «например…». Если в тексте ПЗ БР принята особая система сокращения слов и наименований, то перечень принятых сокращений должен быть приведен в структурном элементе ПЗ БР «ОПРЕДЕЛЕНИЯ, ОБОЗНАЧЕНИЯ И СОКРАЩЕНИЯ».

*Текст* ПЗ БР (вместе с приложениями) должен быть *переплетен*.

*Сокращение русских слов* и словосочетаний в ПЗ - по ГОСТ 7.12.

# Построение ПЗ БР

Наименования *структурных элементов* ПЗ БР "РЕФЕРАТ", "СОДЕРЖАНИЕ", "ОПРЕДЕЛЕНИЯ, ОБОЗНАЧЕНИЯ И СОКРАЩЕНИЯ", "ВВЕДЕНИЕ", "ЗАКЛЮЧЕНИЕ", "СПИСОК ИСПОЛЬЗОВАННЫХ ИСТОЧНИКОВ", "ПРИЛОЖЕНИЕ" служат заголовками структурных элементов ПЗ.

 Заголовки структурных элементов следует *располагать* в *середине строки без точки в конце* и печатать *прописными* буквами, *не* подчеркивая.

## Например

#### **СОДЕРЖАНИЕ**

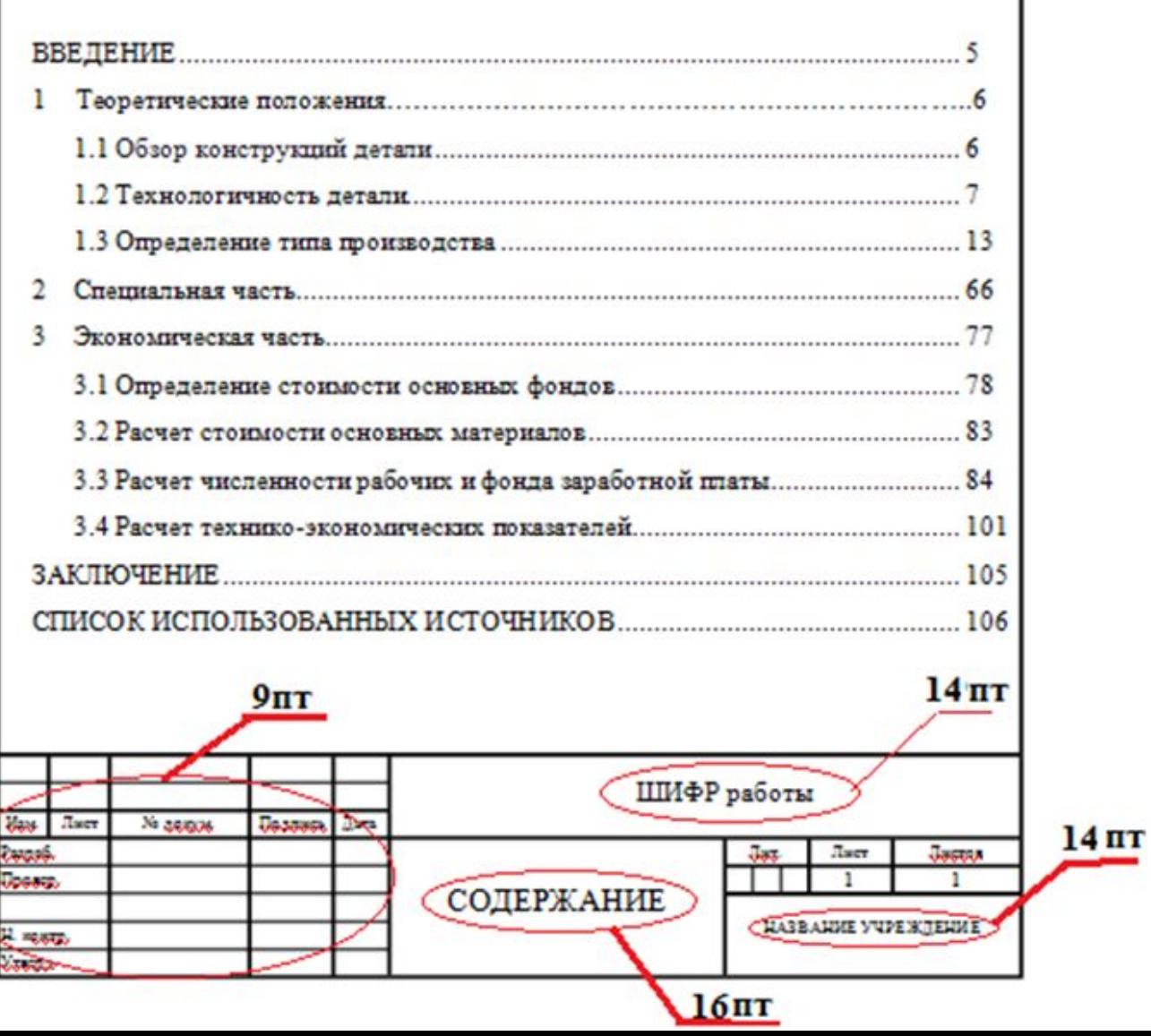

# Построение ПЗ БР

 *Основную часть* ПЗ следует делить на *разделы, подразделы, пункты*. Пункты, при необходимости, могут делиться на подпункты. При делении текста ПЗ на пункты и подпункты необходимо, чтобы каждый пункт содержал законченную информацию.

В конце номера пункта, раздела и подраздела *точка НЕ* ставится, например:

- 1 Нумерация раздела (главы)
- 1.1 Нумерация пунктов первого раздела (главы)
- 2 Нумерация Раздела (Главы)
- 2.1 Нумерация пунктов второго раздела (главы)

Для детализации перечислений используют арабские цифры, после которых ставится скобка, а запись производится с абзацного отступа, например:

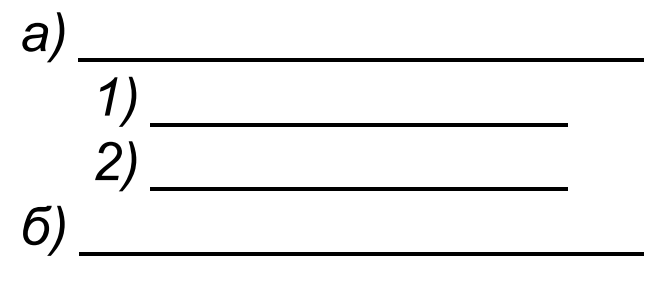

# Пример

#### 1 Теоретические положения

Машиностроение крупная отрасль, которая включает в себя более 20 подотраслей. Развитие данной отрасли приводит к внедрению новых программ совершенствования технологических процессов с целью повышения конкурентоспособности предприятий в целом.

#### 1.1 Основные виды систем автоматизированного производства

Системы автоматизированного проектирования (САПР) в соответствии с ГОСТ 23501.101-87 имеют подсистемы:

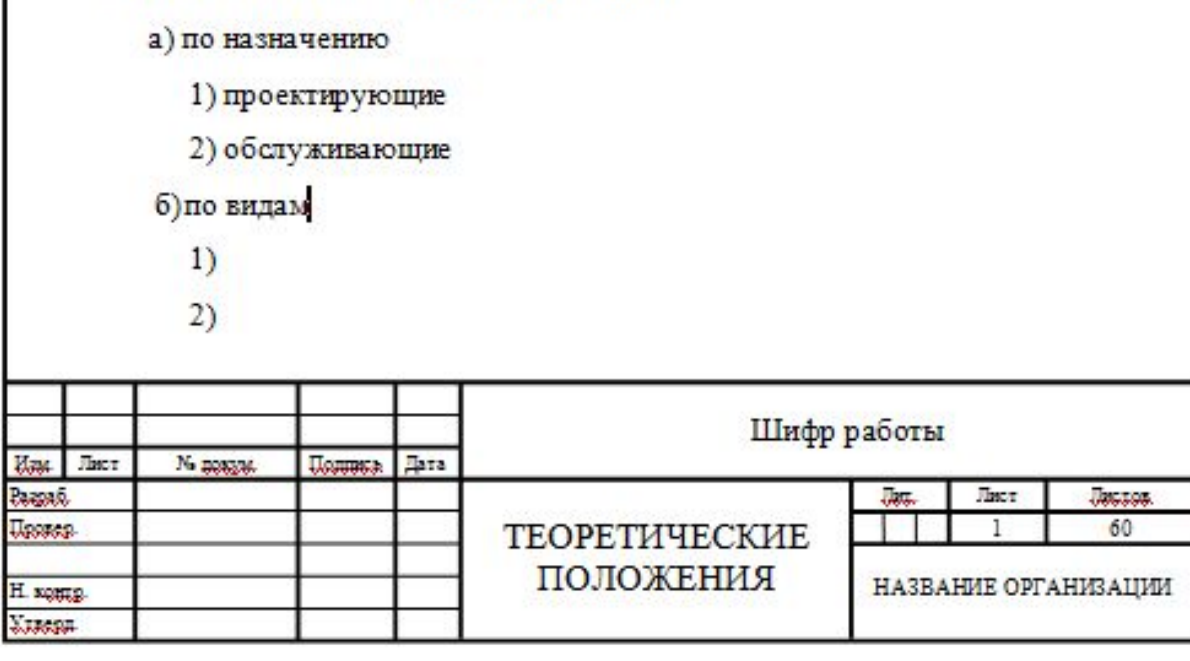

# **Нумерация страниц**

Страницы ПЗ БР имеют двойную нумерацию: **сквозную по всему тексту и в пределах каждого раздела отдельно**. **Сквозную нумерацию ПЗ БР проставляют в правом верхнем углу без точки в конце по всему**  тексту. Нумерация каждого раздела (главы) проставляется в штампе согласно ГОСТ 2.104-2006.

Титульный лист, задание на БР и реферат включают в общую нумерацию страниц, **без указания** номера страниц.

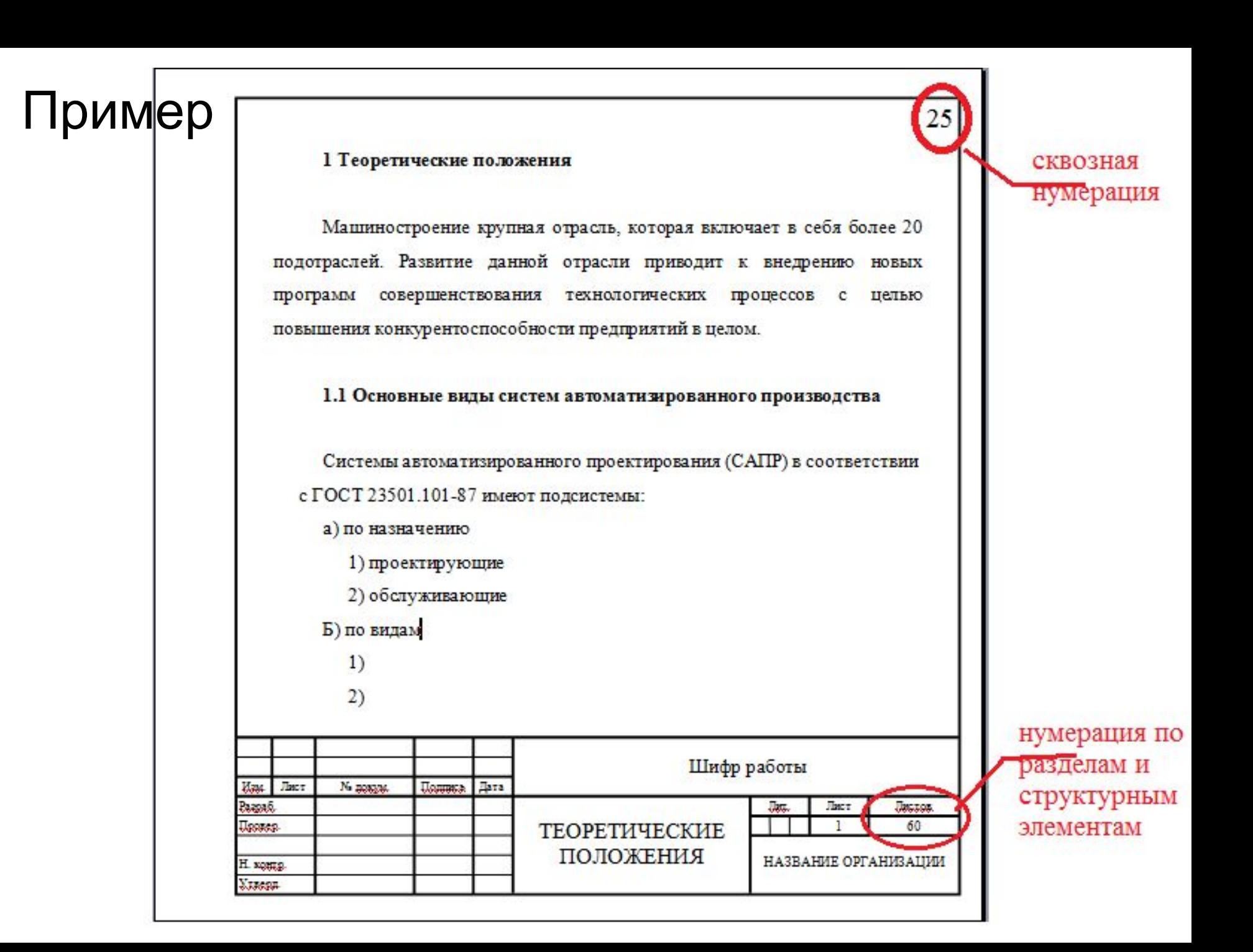

### **Иллюстрации**

 Иллюстрации (чертежи, графики, схемы, компьютерные распечатки, диаграммы, фотоснимки) следует располагать в ПЗ БР непосредственно *после текста*, в котором они упоминаются впервые, или на следующей странице.

Иллюстрации могут быть в компьютерном исполнении, в том числе и цветные (кроме чертежей).

На все иллюстрации должны быть *даны ссылки* в ПЗ БР (обязательно!!!).

# Иллюстрации

 Если рисунок один, то он обозначается «Рисунок 1». Слово «рисунок» и его наименование располагают посередине строки.

Допускается нумеровать иллюстрации в пределах раздела. В этом случае номер иллюстрации состоит из номера раздела и порядкового номера иллюстрации, разделенных точкой. Например, Рисунок 1.1.

## Пример

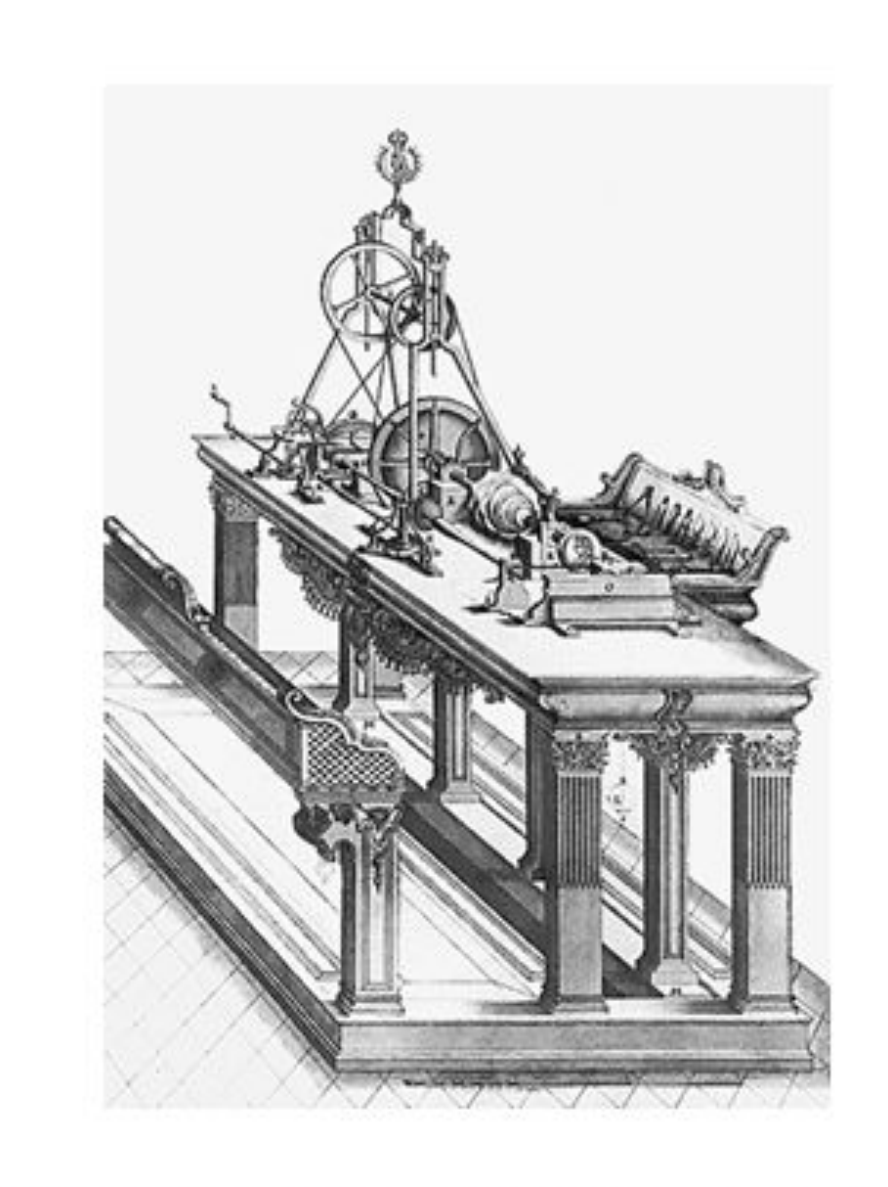

Рисунок 1 - Копировально-токарный станок А.К. Нартова (1755г)

## Пример

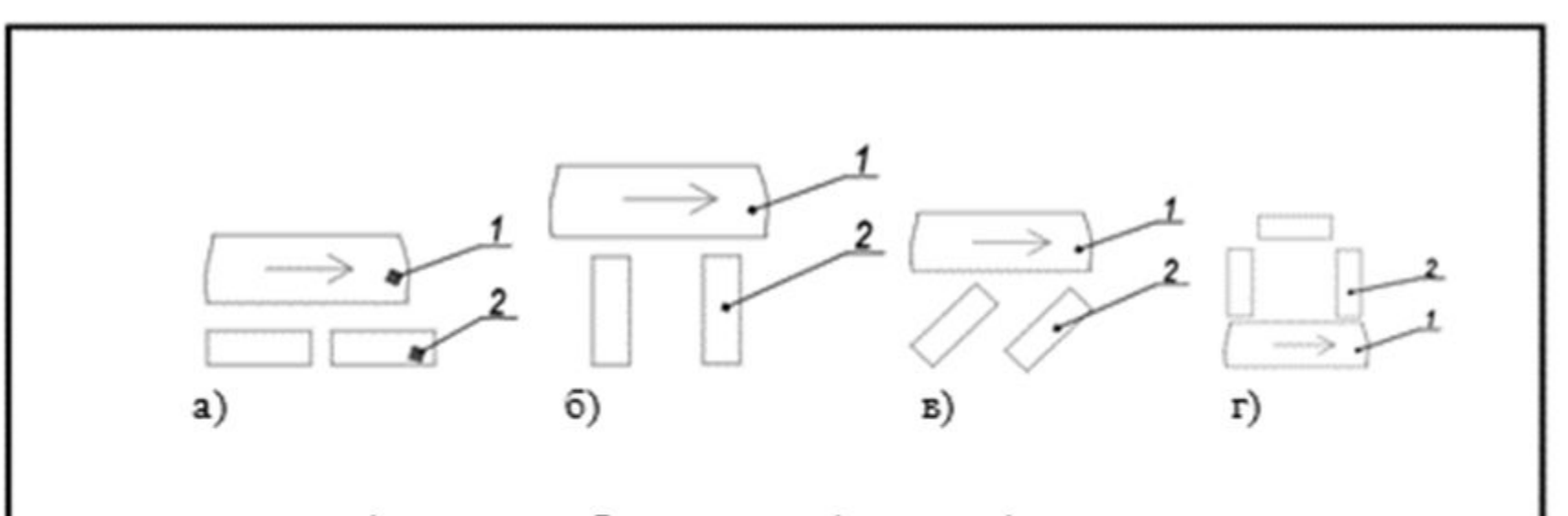

а) продольное; б) поперечное; в) угловое; г) кольцевое

Рисунок 1 - Примеры расположения технологического оборудования

# **Таблицы**

Таблицы применяют для лучшей наглядности и удобства сравнения показателей.

Наименование таблицы, при его наличии, должно отражать ее содержание, быть точным, кратким.

Наименование таблицы следует помещать *над таблицей слева*, *без* абзацного отступа в *одну строку* с ее номером *через тире*.

# Пример

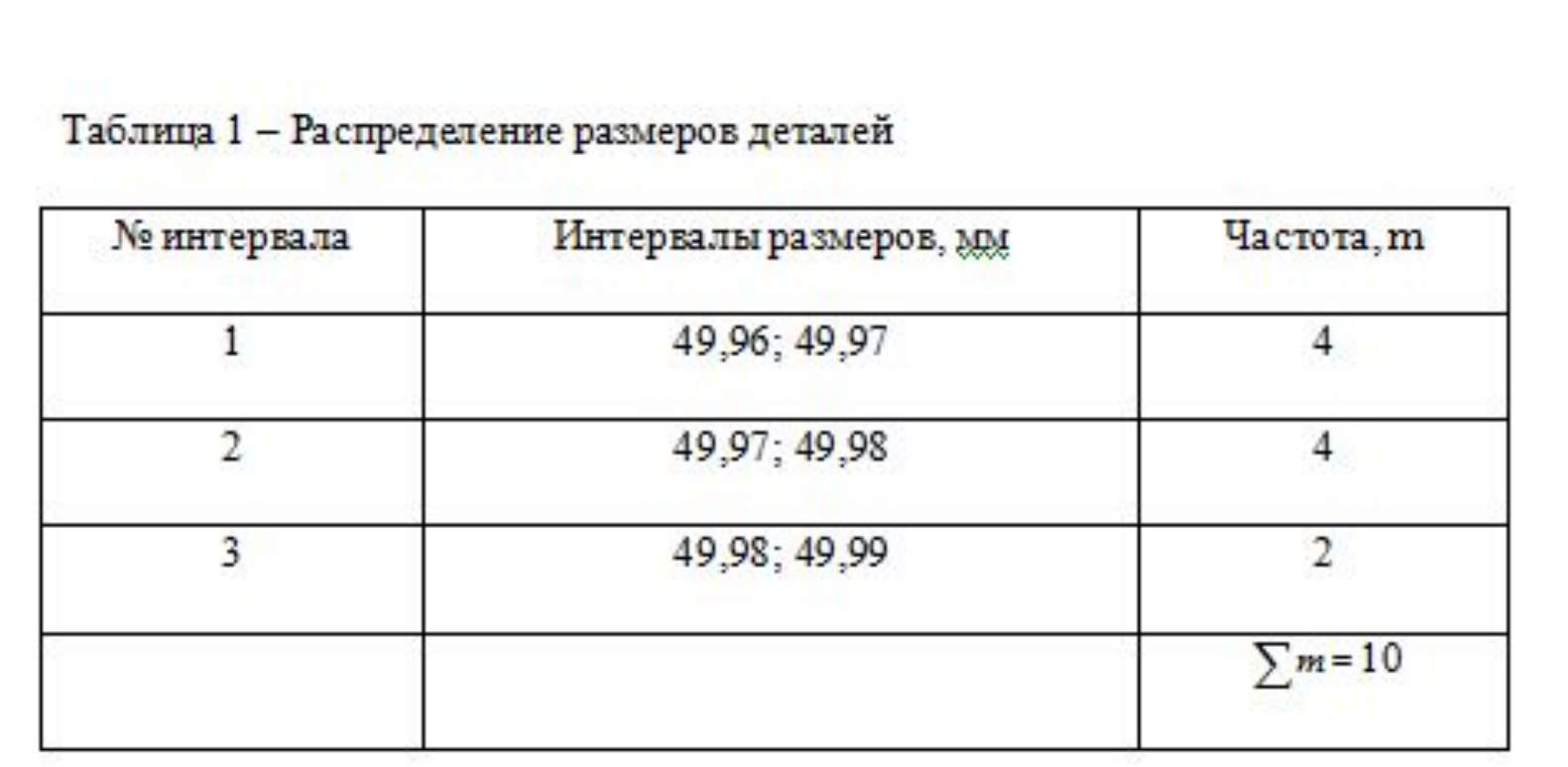

# **Таблицы**

Таблицу с большим количеством строк допускается переносить на другой лист (страницу).

При переносе части таблицы на другой лист (страницу) слово «Таблица» и номер ее указывают один раз над первой частью таблицы, над другими частями *слева* на странице пишут слово «*Продолжение*» и указывают номер таблицы, *например: «Продолжение таблицы 1»*. Причем переносится шапка таблицы.

### Пример

Таблица 1 – Технико-экономические показатели проекта

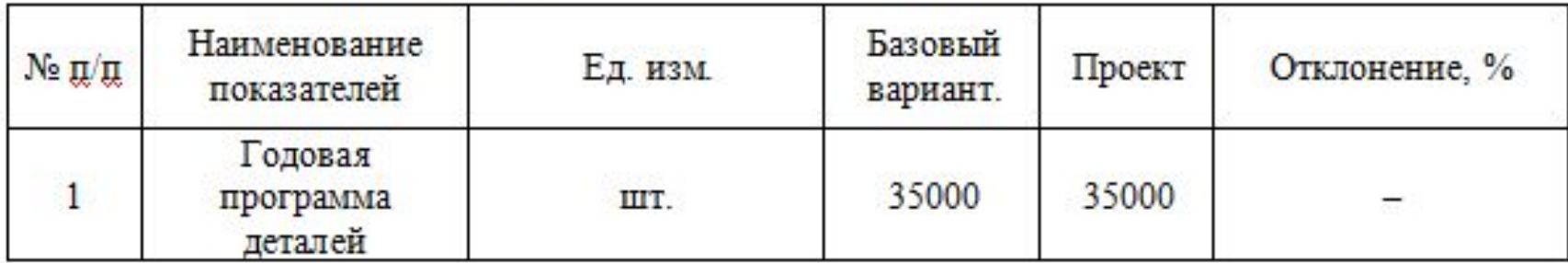

#### Продолжение таблицы 1

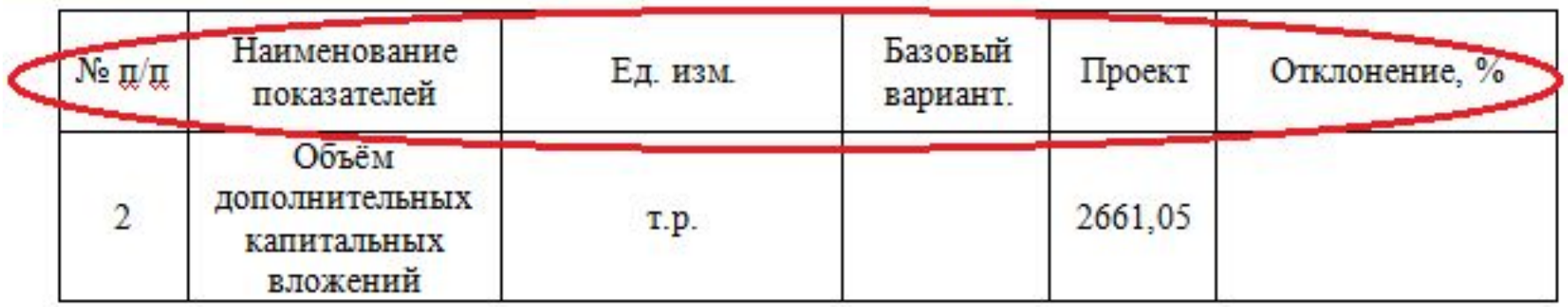

### **Примечания и сноски**

- Слово "Примечание" следует печатать с прописной буквы с абзаца и не подчеркивать.
- Примечания приводят в ПЗ, если необходимы пояснения или справочные данные к текста, таблиц или графического материала.
- Примечания следует помещать непосредственно после текстового, графического материала или в таблице, к которым относятся эти примечания. Слово "Примечание" следует печатать с *прописной буквы с абзацного отступа* и *НЕ* подчеркивать.
- Если примечание *одно*, то после слова "Примечание" ставится *тире* и примечание печатается с прописной буквы. Одно примечание не нумеруют. *Несколько* примечаний *нумеруют* по порядку арабскими цифрами *без* проставления точки. Примечание к таблице помещают в конце таблицы над линией, обозначающей окончание таблицы

### Пример

Пример

Примечание - примечание - примечание - примечание - примечание - примечание - примечание - примечание - примечание

Несколько примечаний нумеруются по порядку арабскими цифрами.

Пример

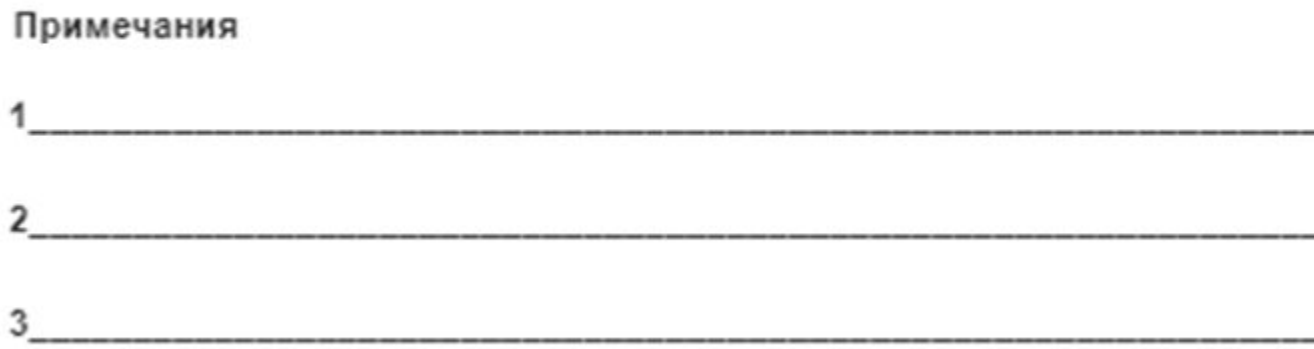

# **Формулы**

- Формулы в ПЗ следует нумеровать *порядковой нумерацией* в пределах всего отчета арабскими цифрами в *круглых скобках* в крайнем *правом* положении на строке.
- Ссылки в тексте на порядковые номера формул дают в скобках.
- Пример ... в формуле (1).
- Если формулы являются простыми, короткими, не имеющими самостоятельного значения и не пронумерованными, то *допустимо* их размещение в тексте ПЗ БР (без выделения отдельной строки).

# **Формулы**

- Если формула не умещается в одну строку, то она должна быть перенесена после знака равенства (=) или после знаков плюс (+), минус (–), умножения (×), деления (:), или других математических знаков, причем знак в начале следующей строки повторяют. При переносе формулы на знаке, символизирующем операцию умножения, применяют знак «×».
- *!!!НЕ допускается* вместо знака умножения «×» ставить **«\*»**

### Пример

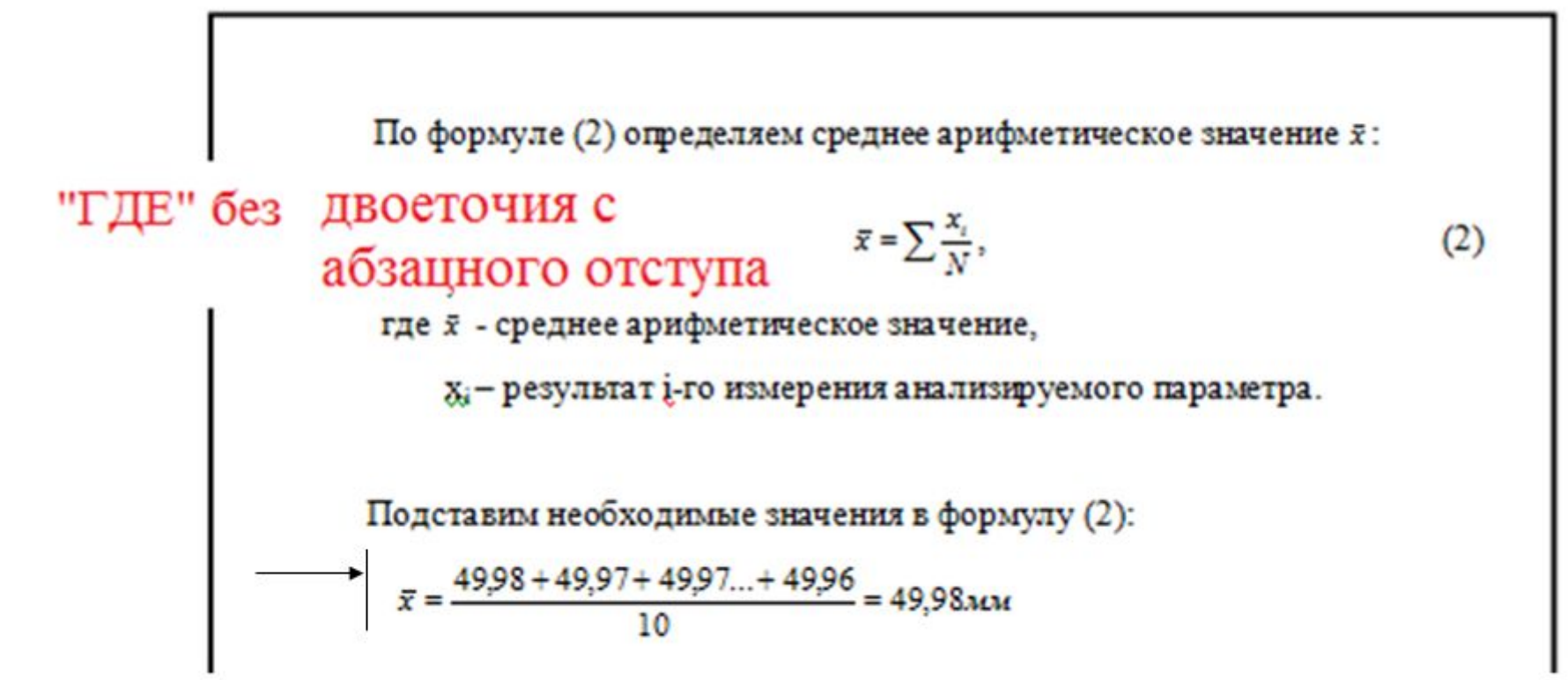

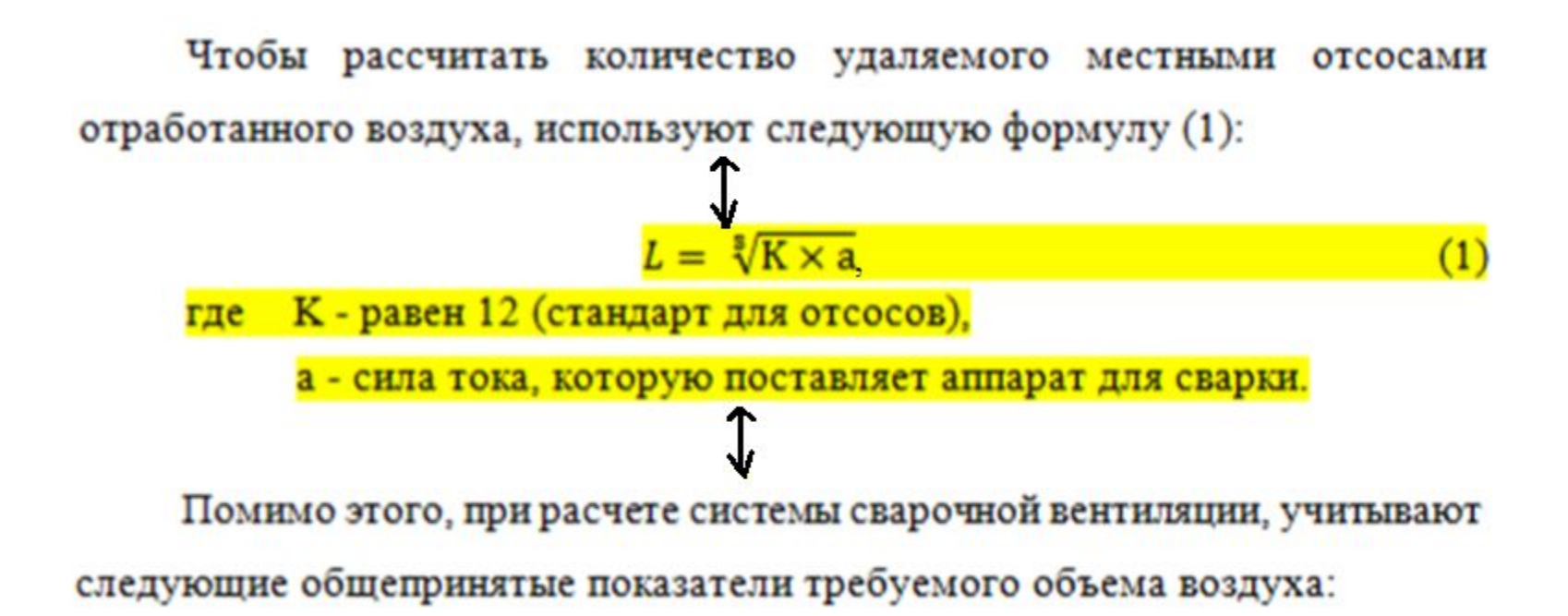

# **ПРИЛОЖЕНИЯ**

- Приложение оформляют как продолжение документа на последующих его листах или выпускают в виде самостоятельного документа.
- В тексте ПЗ БР на *все приложения* должны быть даны *ссылки*. Приложения располагают в порядке ссылок на них в тексте ПЗ БР.

### **ПРИЛОЖЕНИЯ**

Каждое приложение следует *начинать с новой* страницы с указанием *наверху посередине страницы* слова «ПРИЛОЖЕНИЕ", его обозначения.

Приложение должно иметь заголовок, который записывают симметрично относительно текста с прописной буквы отдельной строкой.

- **Если приложение одно, оно обозначается «ПРИЛОЖЕНИЕ А».**
- Приложения обозначают заглавными буквами **русского алфавита,** начиная с А, за **исключением** букв , **3, Й, О, Ч, Ъ, Ы, Ь.** После слова "Приложение" следует буква, обозначающая его последовательность.

Если текст одного приложения расположен на нескольких страницах, то в **правом верхнем углу страницы пишут «Продолжение приложения»** и указывают его обозначение и степень

#### **ПРИМЕР**

#### **ПРИЛОЖЕНИЕ А**

#### Периоды становления технологии металлообработки

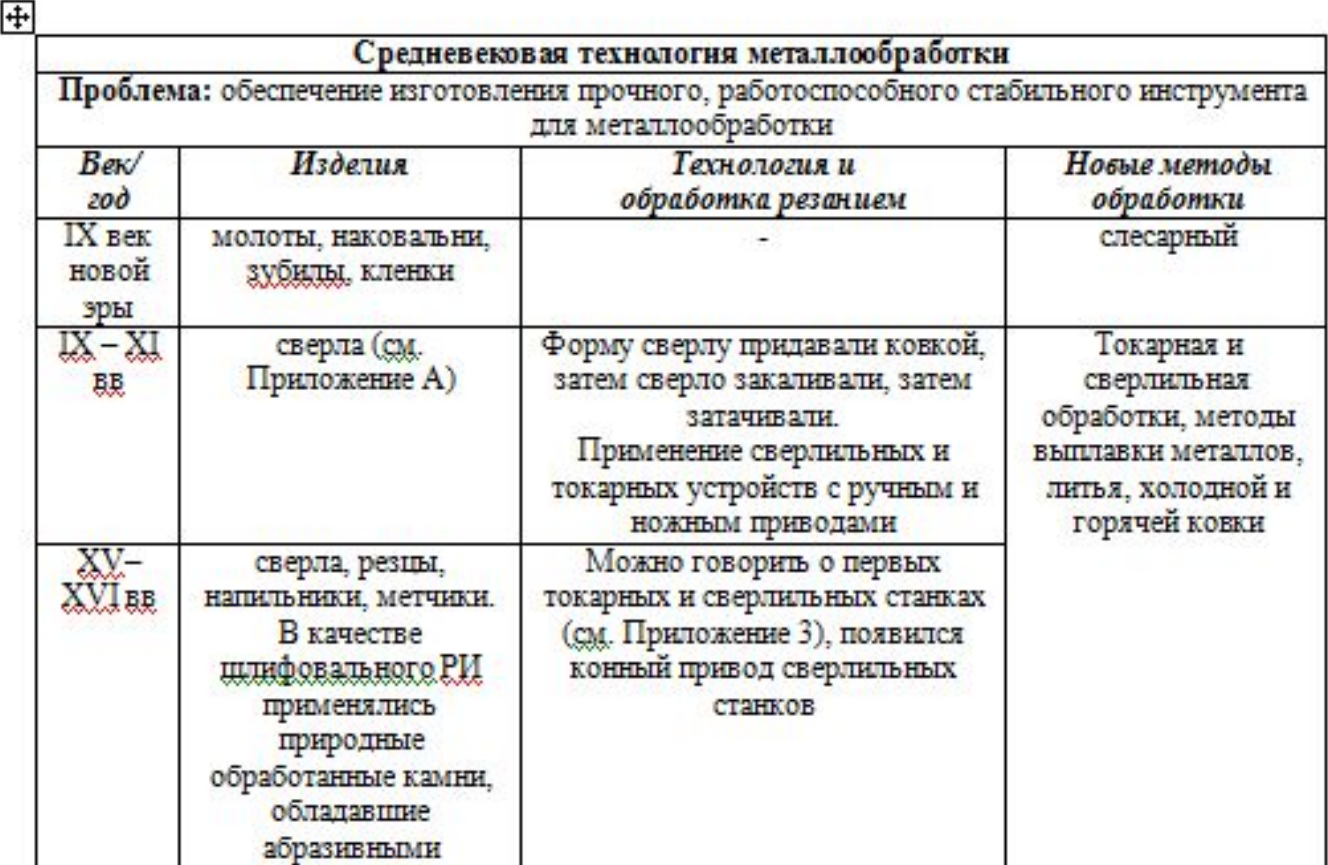

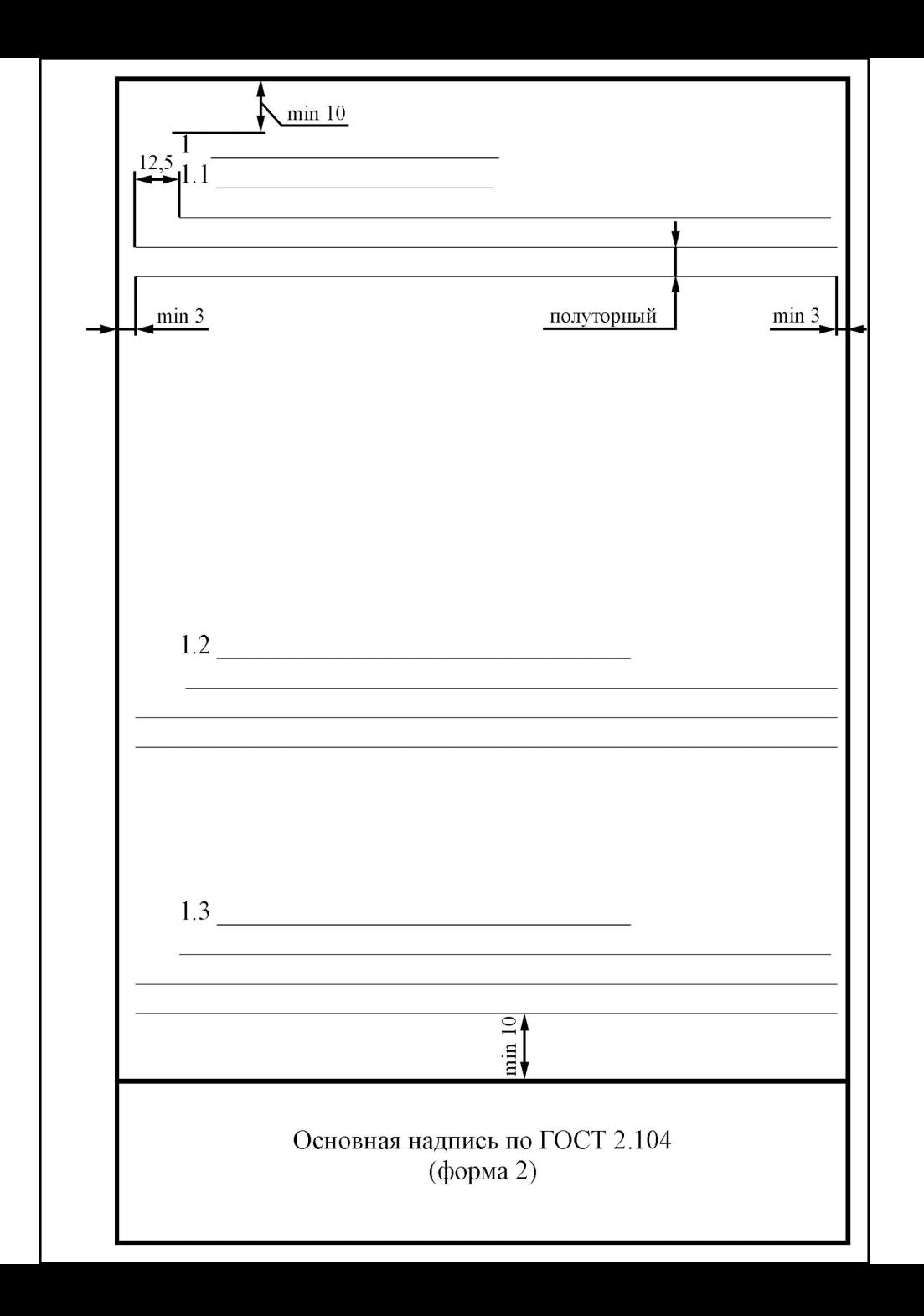

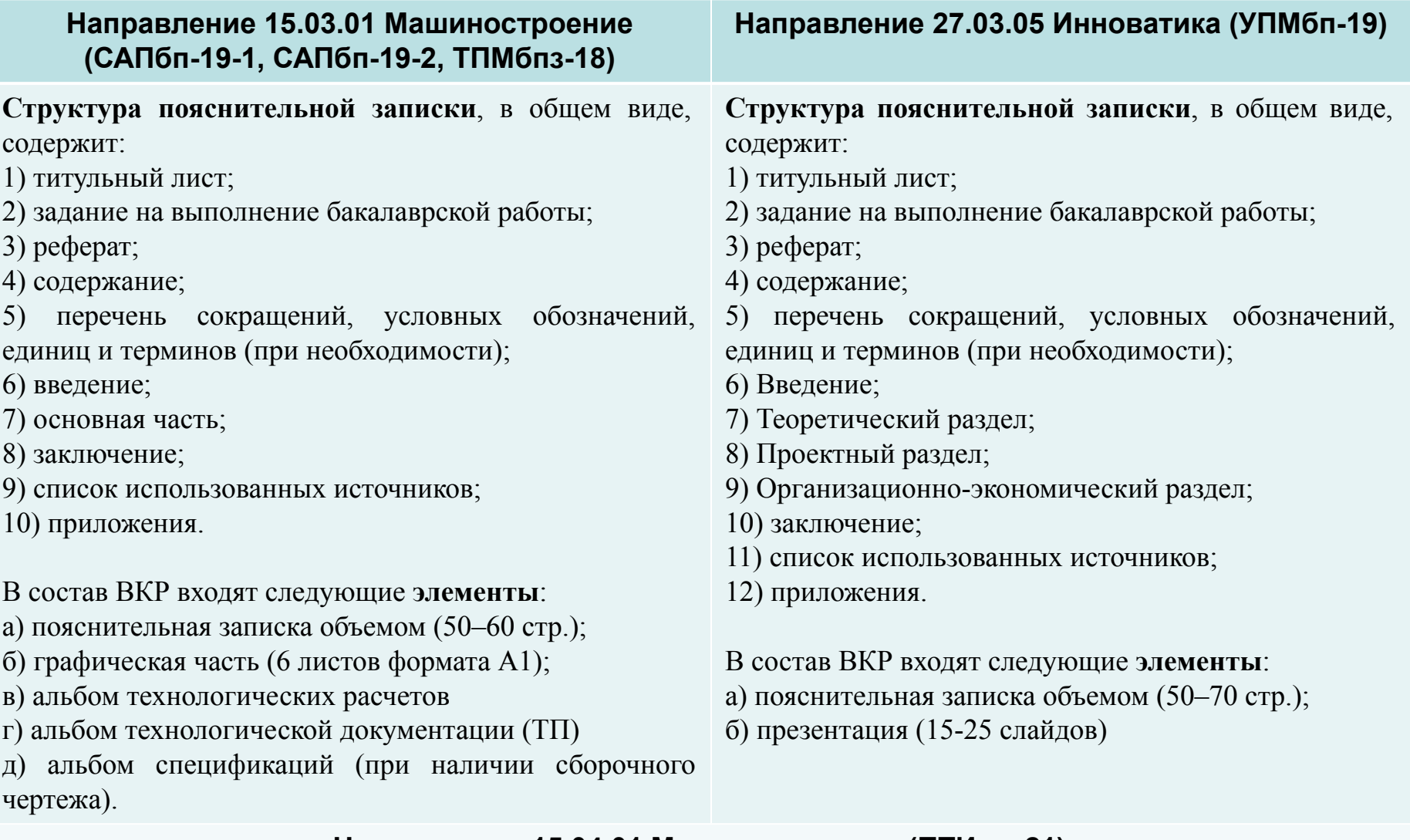

#### **Направление 15.04.01 Машиностроение (ПТИмп-21)**

В состав ВКР входят следующие **элементы**:

- а) пояснительная записка объемом (50–70 стр.);
- б) презентация (15-30 слайдов)

### Шифры для направления 15.03.01 Машиностроение

- 1) Пояснительная записка: БР.15.03.01. № приказа. XXX.2023.00. ПЗ
- 2) Альбом технологических расчетов: БР.15.03.01.№приказа.ХХХ.2023.00.ТР
- 3) Альбом технологической документации: БР.15.03.01.№приказа.ХХХ.2023.00.ТП
- 4) Альбом спецификации: БР.15.03.01.№приказа.ХХХ.2023.00.АС

#### Пример

Чертежи и иллюстрации:

- 1) Сборочный чертеж: БР.15.03.01.№приказа.ХХХ.2023.01.СБ
- 2) Чертеж детали: БР.15.03.01.№приказа.ХХХ.2023.02.ЧД
- 3) Заготовка: БР.15.03.01.№приказа.ХХХ.2023.03.ЧЗ
- 4) ТП: БР.15.03.01.№приказа.ХХХ.2023.04.ТП
- 5) Специальная часть: БР.15.03.01.№приказа.ХХХ.2023.05.ИЛ
- 6) Технико-экономические показатели: БР.15.03.01.№приказа.ХХХ.2023.06.ИЛ